## SAP ABAP table /LSIERP/LEAS\_DYN\_SELEC {Structure for Dynamic Selection of Fields}

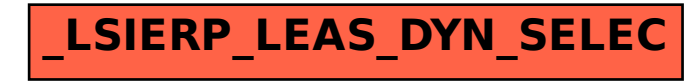